<< Excel 2003

<< Excel 2003

, tushu007.com

13 ISBN 9787121005442

10 ISBN 7121005441

出版时间:2005-1-1

, , , Paul McFedries

页数:426

字数:700000

 $\overline{\phantom{a}}$ 

PDF

http://www.tushu007.com

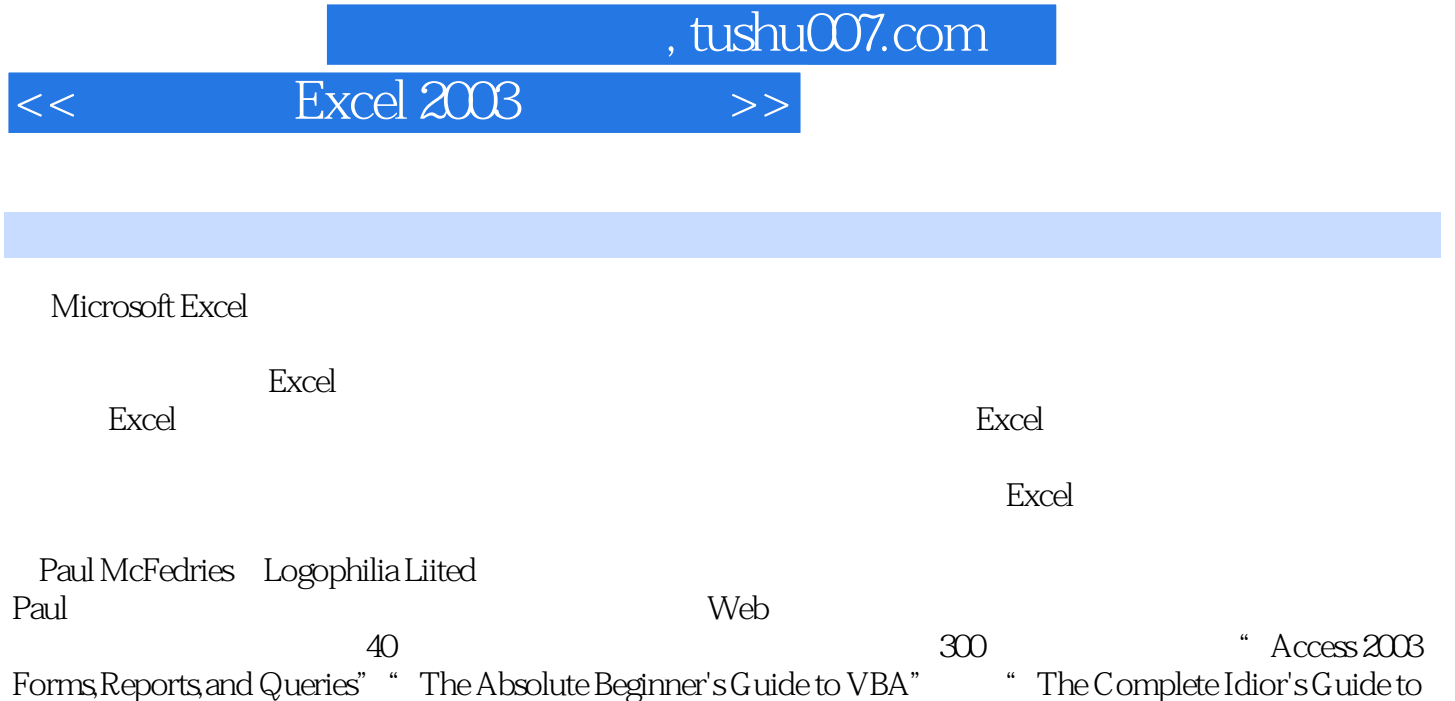

, tushu007.com

## << Excel 2003 >>

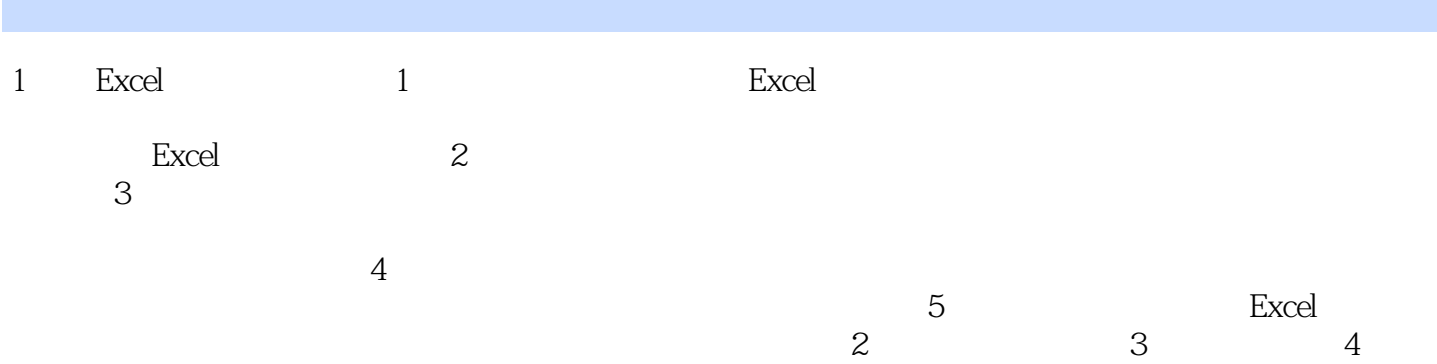

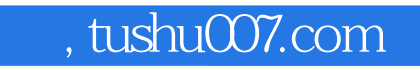

<< Excel 2003 >>

本站所提供下载的PDF图书仅提供预览和简介,请支持正版图书。

更多资源请访问:http://www.tushu007.com